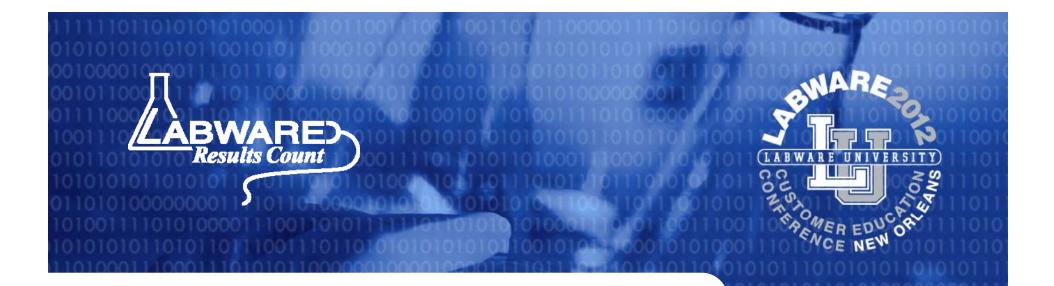

### Laboratory Training Management Using LIMS

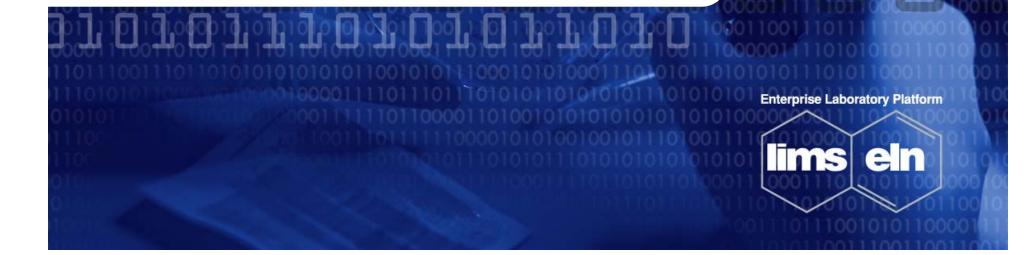

# Introduction

### Tyson Foods, Inc.

Food Safety & Laboratory Services Network

 17 Corporate/Regional/On-site Labs with ~240 users

Quality Assurance + Other with ~600 users

- LabWare LIMS implemented in 1998
  - English, Spanish and Portuguese languages supported

Served via Windows Terminal Server

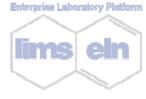

© LabWare 2012 [2]

Results Count

# The Problem

Corporate Lab (Springdale, AR)
 90+ Team Members
 305 Individual training topics
 Chemical
 Microbiological
 ISO 9001 (TUV:SUD)
 ISO 17025 + AOAC (A2LA)

EHS and Regulatory Compliance

 One HUGE MS Excel file and hours of management time used

Prone to errors and procrastination

Enterprise Laboratory Platte

## Key Objectives

011011100110101111110

### Improve recordkeeping

- ISO 17025 and AOAC Requirements
- Timeliness, accuracy, and reduce management time required.
- Electronic records only
  - Electronic signature
  - remove paper

Enterprise Laboratory Platfor

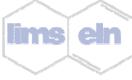

© LabWare 2012 [4]

Results Count

### Key Objectives Continued...

Segment and catego

#### Segment and categorize

Generate reports for routine management, training compliance, audits, and data analysis on demand

 Training requirements/needs highly visible to individual Team Members to support self management of training

Re-enforced by performance reviews

Enterprise Laboratory Platfor

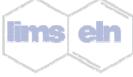

© LabWare 2012 [5]

Results Count

# The Solution

010000111001101010111111011010

### Utilize LabWare LIMS

For team members, no new applications to learn
 For admin, no additional software or cost accrued
 Use existing LabWare functionality with user dialogs and user menus to create a

- Training Manager.
- 100% managed by lab staff

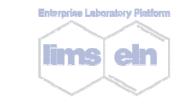

© LabWare 2012 [6]

Results Count

# Structure

0100001110011010111111

#### Added 3 new tables to the database

- Training Topics
- Unique ID, description, type, interval, active flag
- Required User Training
  - Unique ID using topic and user name, training topic, user name, active flag, group name, testing facility, trainer flag
  - Training Log
    - Training date, training topic, user name, approval date, and other information pieces
    - Mimics the table INSTRUMENT\_LOG ims elin

# **Objects and Interfaces**

- Several subroutines, user dialogs and user menus
- Utilized existing laboratory, group, and functional security
- Created 7 reports
- Workflow visual aid to notify team members of upcoming training needs

Enterprise Laboratory Platfo

© LabWare 2012 [8]

Results Count

# **Training Manager** - 🗆 × 🔁 Training Manager File Lcg/Update Approval Reports Administration Help **Results** Count © LabWare 2012 [9] www.labware.com

# Log a Training Event

0111100011001

| 11                                                         |
|------------------------------------------------------------|
| User Name: COOKV                                           |
| Event Type: Training & Competency Log Event 💌              |
|                                                            |
| Topic Group: Microbiology Training 🗾                       |
| Topic Code: M-103_ASPER                                    |
| Topic Description: Aspergillus spore stain (Biochemical Id |
| Completed Date: 04/01/2012                                 |
|                                                            |
| Batch Template: 🔍 MOLD_ID                                  |
| Batch: SPR-MOLD_ID-1234                                    |
| Z_SCORE:                                                   |
| Comments: in-house PT sample used                          |
| Trainer Name: Adams, Jacquelyn 💽                           |
| <u>D</u> K <u>Cancel</u>                                   |

© LabWare 2012 [10]

Results Count

# Edit a Training Event

| User Name: COOKV                                      |        |
|-------------------------------------------------------|--------|
| Event Type: Training Log Event                        | •      |
| TOPIC : Safety Training                               | •      |
| Topic Code: CHS_PROGRAM                               |        |
| Topic Description: Environmental Health and Safety Pr | rogram |
| Completed Date: 04/02/2012                            |        |
| Batch Template: 🔍                                     |        |
| Batch: 🔍                                              |        |
| Z_SCORE: 0                                            |        |
| Comments: Attended the Mega Safety Mtg                |        |
| Trainer Name: Alsup, Monica                           | •      |
| Remove Log Entry: O True 💿 False                      |        |
| <u>QK</u> <u>C</u> ancel                              |        |

© LabWare 2012 [11]

Results Count

### **Approve a Training Event**

#### TRAINING LOG ID: 86430 Change By: COOKV Changed On: 11/22/2011 01:00:42 PM Group Name: DEFAULT User Topic Id: ALSUPM\_A-009 User Name: ALSUPM Lopic Code: A-009 Topic Descr: Control Charts Event Type: TRAINING Completed Date: 11/22/2011 12:00:00 AM Batch: Z\_SCORE: 0 Comments: testing security - do not approve Approver Name: COOKV Approval Date: 04/09/2012 11:14:28 PM This Log is Approved: O True 💿 False ΟK Cancel **Results** Count © LabWare 2012 [12] www.labware.com

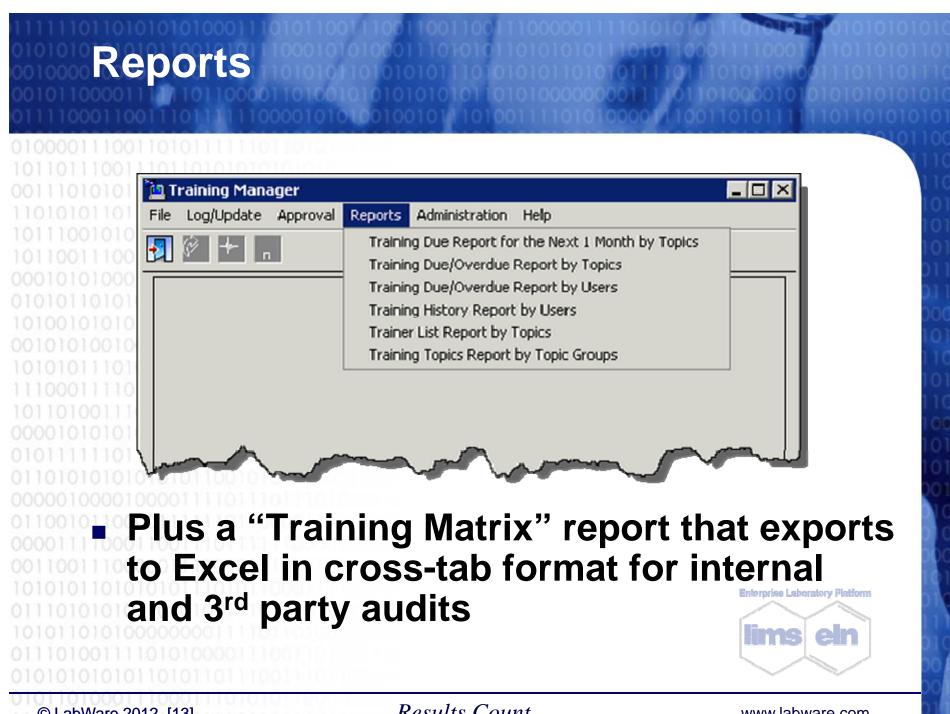

© LabWare 2012 [13]

**Results** Count

# Administration

| 010 🐚 Training Manager | J      |         |                |                                  | _ 🗆 🗡    |
|------------------------|--------|---------|----------------|----------------------------------|----------|
| File Log/Update App    | proval | Reports | Administration | Help                             |          |
| 일이 🛐 😥 🕂 📃             |        |         | Training Histo | ory by Topics                    |          |
|                        |        |         | Assign Users   | as Trainers for a Training Topic |          |
| 101                    |        |         | Assign Users   | Required Training                |          |
| 101                    |        |         | Update Requ    | uired Training for Users         |          |
| 100                    |        |         | Remove Com     | npetency Requirement             |          |
| 001                    |        |         | Activate Con   | npetency Requirement             |          |
| 011                    |        |         | Training Topi  | ic Manager                       |          |
| 101                    |        |         |                |                                  |          |
| 000                    |        |         |                |                                  |          |
|                        |        | $\sim$  |                |                                  | $\sim 1$ |
| 110011100000111101010  | 01011  |         | -              |                                  |          |
| 10101101010101110101   |        |         |                |                                  |          |
| 110101010110101011111  |        |         |                |                                  |          |
| 101101010000000011110  |        |         |                |                                  |          |
| 010101010110101101111  |        |         |                |                                  |          |
| 01101000111000111010   |        |         |                |                                  |          |

# Training Topic Manager Tool

| 0100001110011010   | No. T. |         |
|--------------------|--------|---------|
| 1011011100111011   |        | raining |
| 0011101010110000   | File   | Tools   |
| 1101010110111011   | -      | Ope     |
| 1011100101011000   |        | Res     |
| 1011001110011001   |        | Upd     |
| 0001010100011101   |        | Upd     |
| 0101011010101011   |        |         |
| 101001010101010101 |        |         |
| 0010101001001011   |        |         |
| 1010101110101010   |        |         |
| 1110001111011010   |        |         |
| 1011010011101110   |        |         |
| 000010101010101010 |        |         |
| 0101111110110101   |        |         |
| 011010101010101010 |        |         |
| 0000010000100001   |        |         |
| 0110010110000111   |        |         |
| 0000111100011001   |        |         |
| 0011001110000011   |        |         |
| 1010101101010101   |        |         |
| 0111010101011010   |        |         |
| 1010110101000000   |        |         |
| 0111010011110101   |        |         |
| 0101010101011010   |        |         |

© LabWare 2012 [15]

| Tı | raining | , 1      | Topic  | : M          | ana           | ger            |      |                |       |      |                        |        | _ [  |   | × |
|----|---------|----------|--------|--------------|---------------|----------------|------|----------------|-------|------|------------------------|--------|------|---|---|
| •  | Tools   |          |        |              |               |                |      |                |       |      |                        |        |      |   |   |
| ]  | Res     | se<br>da | ate Mu | leq.<br>Itip | _Use<br>le Ri | er_Ti<br>equii | red  |                | Trair | ning | ning_To;<br>g - Grid V | ,      | <br> |   | ] |
|    |         |          |        |              |               |                |      | Flag:<br>tion: | _     |      |                        |        |      | • |   |
|    |         |          |        |              |               |                |      | erval:         | -     | 0    | 00 : 00                | ▲<br>▼ |      |   |   |
|    |         |          | Con    | npe          | eten          | icy I          | Inte | rval:          |       | 0    | 00:00                  | •      |      |   |   |
|    |         |          |        |              | То            | pic            | Gro  | oup:           |       |      |                        |        |      | • |   |
|    |         |          |        |              | Gro           | oup            | Na   | ame:           | De    | efa  | ult                    |        |      | • |   |
|    |         |          |        |              | Ch            | ang            | ged  | I By:          |       |      |                        |        |      |   |   |
|    |         |          |        |              | Ch            | ang            | ged  | l On:          | 04/   | 09/  | /2012                  |        |      |   |   |
|    |         |          |        |              |               |                |      |                |       |      |                        |        |      |   |   |
|    |         |          |        |              |               |                |      |                |       |      |                        |        |      |   |   |

Results Count

### **Required User Training Grid**

0100001110011010

눮 Required User Training Manager

File Edit

|    | User Name   | Topic Code | U ser Topic Id    | Active Flag         | Trainer Flag | Trained Date | Train Due Date | Train Interval | Competency Read | Com             |
|----|-------------|------------|-------------------|---------------------|--------------|--------------|----------------|----------------|-----------------|-----------------|
| 1  | ALSUPM      | C-006      | ALSUPM_C-006      |                     |              |              | 07/25/2010     | 365 00:00:00   |                 |                 |
| 2  | APPLEC      | C-006      | APPLEC_C-006      |                     |              | 10/29/2007   |                | 365 00:00:00   |                 | 10/29/2         |
| 3  | APPLER      | C-006      | APPLER_C-006      |                     |              |              | 07/25/2010     | 365 00:00:00   | <b>~</b>        | <               |
| 4  | BOWMANM     | C-006      | BOWMANM_C-006     |                     |              |              | 07/25/2010     | 365 00:00:00   |                 |                 |
| 5  | BOYDA       | C-006      | BOYDA_C-006       |                     |              | 05/16/2008   |                | 365 00:00:00   |                 | 05/16           |
| 6  | CAMACHOA    | C-006      | CAMACHOA_C-006    |                     |              |              | 05/16/2010     | 365.00:00:00   |                 |                 |
| 7  | FLOWERSAM   | C-006      | FLOWERSAM_C-006   |                     |              | 04/14/2011   | 04/13/2012     | 365 00:00:00   |                 | 04/14 🗸         |
| 8  | GAUCING     | C-006      | GAUCING_C-006     |                     |              | 07/12/2011   | 07/11/2012     | 365 00:00:00   |                 | 07/12Å          |
| 9  | GLENNJ      | C-006      | GLENNJ_C-006      |                     |              | 08/28/2008   |                | 365 00:00:00   |                 | 08/29/2         |
| 10 | GONZALEZRIC | C-006      | GONZALEZRIC_C-006 | <b>V</b>            |              | 04/02/2012   | 04/02/2013     | 365 00:00:00   | <b>&gt;</b>     | 04/02/2         |
| 11 | GREENHAWC   | C-006      | GREENHAWC_C-006   |                     |              | 04/06/2009   |                | 365 00:00:00   |                 | 04/06/2         |
| 12 | HARPERG     | C-006      | HARPERG_C-006     |                     |              |              |                | 365 00:00:00   |                 |                 |
| 13 | HAWKINSBEN  | C-006      | HAWKINSBEN_C-006  | <ul><li>✓</li></ul> |              | 12/05/2011   | 12/04/2012 {   | 365 00.00.00   | <b>~</b>        | 12/05/?         |
| 14 | HITTD       | C-006      | HITTD_C-006       |                     |              | 10/23/2006   | 10/23/2007     | 0 00:00:00     |                 | 5               |
| 15 | KINGK       | C-006      | KINGK_C-006       | <b>V</b>            | <b>&gt;</b>  | 07/18/2011   | 07/17/2012     | 365 00:00:00   |                 |                 |
| 16 | LANCEJ      | C-006      | LANCEJ_C-006      |                     |              | 03/05/2010   |                | 365 00:00:00   |                 | 03/05/ <b>1</b> |
| 17 | MORGANT     | C-006      | MORGANT_C-006     |                     | <b>V</b>     | 12/01/2011   | 11/30/2012     | 365.00:00:00   |                 | _               |
| 18 | MURPHYPE    | C-006      | MURPHYPE C-006    | ~                   |              | 09/16/2011   | 09/15/2012     | 365 00:00:00   |                 | 09/18           |

#### Role assignments allow appropriate access to functionality

01010101010110101101101

© LabWare 2012 [16]

Results Count

### Instructional Documents

#### 01000011100110101

| Help<br>Tutorial for Team Members<br>Tutorial for Supervisors |          |
|---------------------------------------------------------------|----------|
|                                                               |          |
|                                                               |          |
|                                                               |          |
|                                                               |          |
|                                                               |          |
| man man Man                                                   |          |
|                                                               | have the |

#### Tutorial documents are stored in our LIMS User Manual SharePoint library and open in the Terminal Server environment for easy access.

**Results** Count

© LabWare 2012 [17]

| IM_PLIM51: LabWare LIMS for<br>Configure Run Utilities Debu                                                         | ig LabStation Workflows Search Help Macros                                                                                                    | ndow<br>? 😳 🖏 🐼 ?? ?? ?? ?? ?? ?? ?? ?? ?? ?? ?? ?? ??                                                                                                    |     |
|----------------------------------------------------------------------------------------------------|----------------------------------------------------------------------------------------------------|----------------------------------------------------------------------------------------------------|-----|
| FSLS LABORATORY<br>pringdale Food Safety & Resea<br>Favorite Reports                                                |                                                                                                    | C 🎸 🏤 🚘 🐋 🗾<br>Sample Status<br>Sample Incomplete Inprogress Completed                                                                                                    |     |
| Site Actions 🔹 🍏 🛛 Browse                                                                                           | Page<br>fety & Laboratory Services → Newsletter - General<br>cements                                                                                                    | Cook, Vanessa *  Cook, Vanessa *  Cook, Vanessa *  Cook, Vanessa *  Cook, Vanessa *  Cook, Vanessa *  Cook, Vanessa *  Cook, Vanessa *  Cook, Vanessa *  Cook, Vanessa *  Cook, Vanessa *  Cook, Vanessa *  Cook, Vanessa *  Cook, Vanessa *  Cook, Vanessa *  Cook, Vanessa *  Cook, Vanessa *  AUTOCLAVE 13 2 73  BLANK 3 25 3  COMPOSITE 1 0 20  FEED_PROJ 494 494 15  Standard Reagent Expirations |     |
| Food Safety & Laboratory S<br>Newsletter • Labs • S                                                                 | ervices Rick Roop Site Content QMS <del>- <i>Search thi</i><br/>afety -</del> FSLS Balanced Scorecard                                                                                                    | is site  Standard Reagent Description Exp<br>Date SPR-CULQC-523 Clostridium<br>perfringens 12/25                                                                                                    | - 1 |
| Newsletter Links  General Announcements Quality News Community Service  Quality Mgmt System QUS Documents Chemistry | questions on the FSLS       following Team M         Discussion Board.       following Team M         PM's for       3/15/2012 11:50 AM         Centrifuges       by Alsup, Monica         SPR-PAR-303 initiated the centrifuge       April 2012         PM to be changed from monthly to quarterly. All FSLS labs reviewed the centrifuge for the back for the centrifuge       • Tammy Thornton | engratulations to the lembers for their receiver ries.                                                                                                    |     |